## $\le$  <iLike  $3d$ s Max 2010>>

书名:<<iLike就业3ds Max 2010中文版多功能教材>>

13 ISBN 9787121105456

10 ISBN 7121105454

出版时间:2010-4

页数:272

PDF

http://www.tushu007.com

## $\le$  <iLike  $3d$ s Max 2010>>

3ds Max Autodesk Discreet  $3D$ 

3ds Max为数字艺术家提供了下一代游戏开发、可视化设计以及电影电视视觉特效制作的强大工具。 3ds Max 2010  $64$ 

3ds Max 2010

# $\le$  <<iLike  $3d$ s Max 2010>>

3ds Max 2010

3ds Max

# $\le$  <<iLike  $3d$ s Max 2010>>

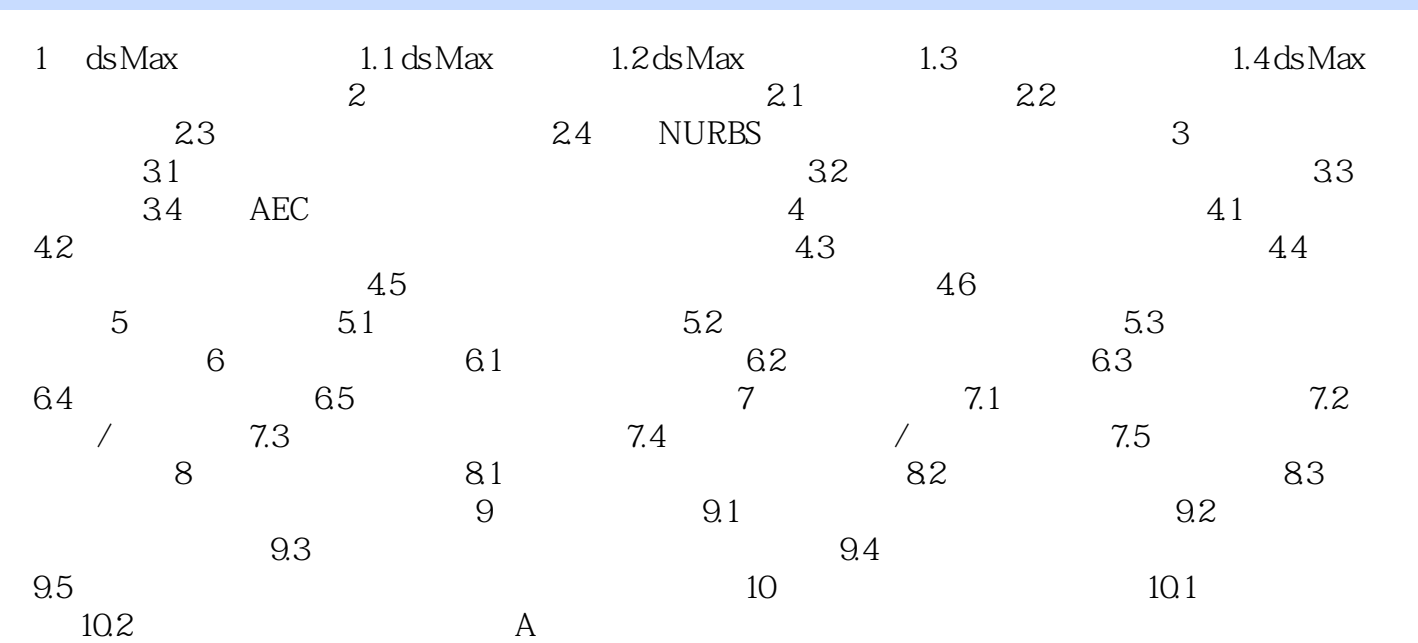

### $<<$ iLike  $3d$ s Max 2010>>

iLike 3ds Max 2010 **http://www.ilike** 3ds Max 2010

iLike 3ds Max 2010 2ds Max

u + iLike 3ds Max 2010 + 3ds Max + 3ds Max

"实例"为主线,讲解功能和知识点,并且辅以大量练习实例。 iLike 3ds Max 2010 **https://wikipedia.org/2010** http://wikipedia.org/2010 http://wikipedia.org/2010 3ds Max 2010

## $<<$ iLike  $3d$ s Max 2010>>

本站所提供下载的PDF图书仅提供预览和简介,请支持正版图书。

更多资源请访问:http://www.tushu007.com